## Федеральное государственное бюджетное образовательное учреждение высшего образования «Калининградский государственный технический университет» (ФГБОУ ВО «КГТУ»)

Институт отраслевой экономики и управления

Рассмотрено и одобрено учёным советом ИНОТЭКУ 31 августа 2018 г., протокол №1. Директор ИНОТЭКУ А.Г. Мнацаканян

А.Г. Мнацаканян, Ю.Я. Настин, Э.С. Круглова

## **Методические указания**

#### **по оформлению учебных текстовых работ**

(рефератов, контрольных, курсовых, выпускных квалификационных работ) для всех уровней, направлений и специальностей ИНОТЭКУ

2-е изд., дополненное, версия 11.10.18

Калининград 2018

## Содержание

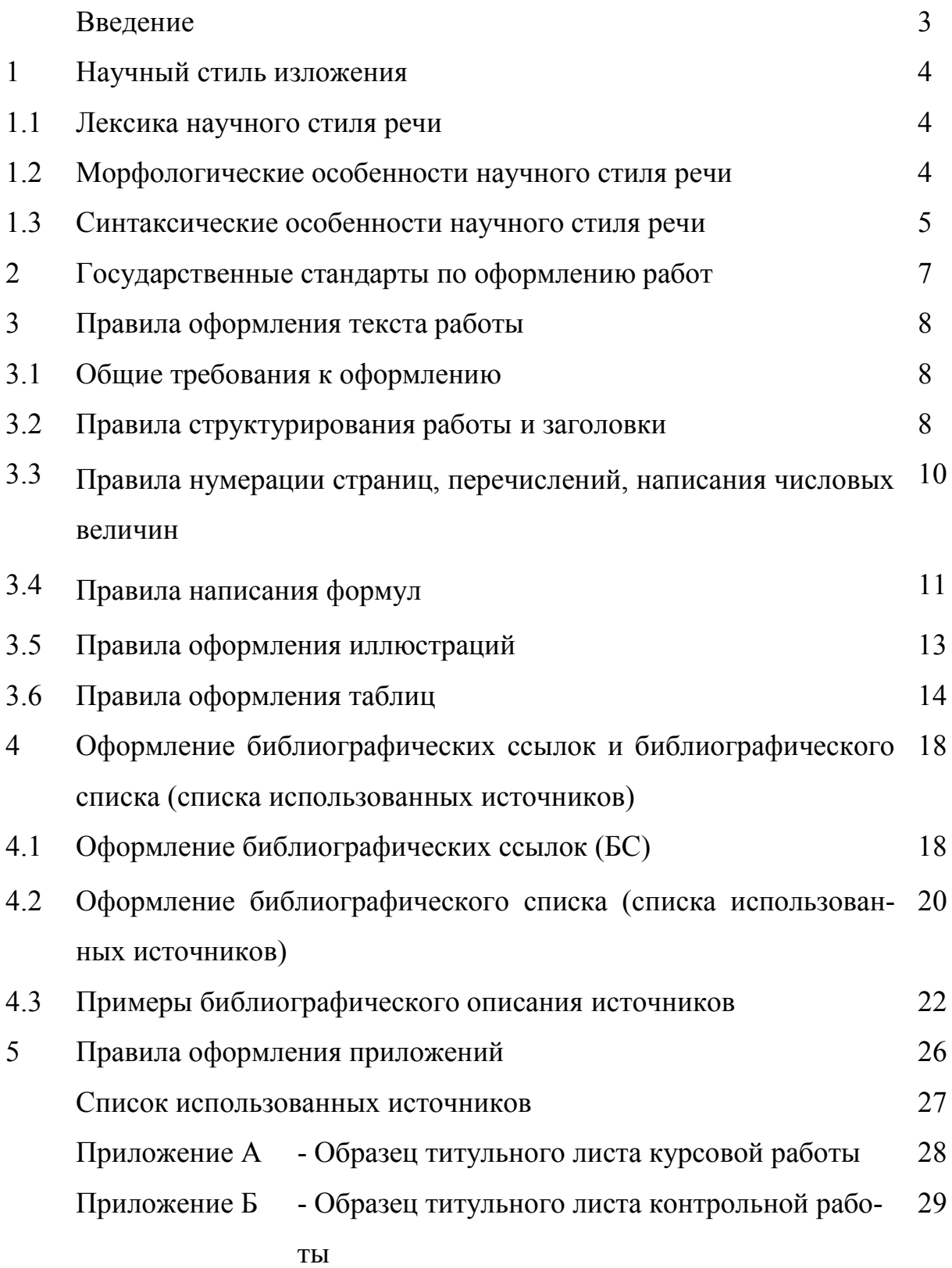

#### **Введение**

Настоящие методические указания являются общими и обязательными к использованию на всех кафедрах для всех уровней, направлений и специальностей Института отраслевой экономики и управления. Они распространяются на все без исключения учебные текстовые работы (УТР) студентов. Таким образом, отпадает необходимость включать во вновь создаваемые различные учебно-методические работы раздел по оформлению.

В основу правил оформления положены государственные стандарты России [1-5] и особенности учебных текстовых работ.

Любая работа, содержащая ошибки в оформлении, не может быть оценена положительно.

В заключение отметим три обстоятельства, которые следует иметь в виду:

- каждый использованный авторами государственный стандарт это многостраничный текст, рассчитанный на применение в разных областях. Поэтому здесь мы излагаем правила в сокращённом варианте. В спорных случаях следует обращаться к тексту стандартов.
- сами стандарты несовершенны, поэтому в некоторых случаях мы дополняли их. Например, в стандарте не учтены возможности текстовых редакторов.
- при написании настоящей работы авторы стремились соблюсти все правила оформления, поэтому настоящую работу можно использовать как образец оформления.

#### **1 Научный стиль изложения**

Для написания учебных текстовых работ применяется научный стиль русского языка. Научный стиль — это [стиль](http://ru.wikipedia.org/wiki/%D0%A1%D1%82%D0%B8%D0%BB%D0%B8%D1%81%D1%82%D0%B8%D0%BA%D0%B0_(%D0%BB%D0%B8%D0%BD%D0%B3%D0%B2%D0%B8%D1%81%D1%82%D0%B8%D0%BA%D0%B0)) [литературного языка,](http://ru.wikipedia.org/wiki/%D0%9B%D0%B8%D1%82%D0%B5%D1%80%D0%B0%D1%82%D1%83%D1%80%D0%BD%D1%8B%D0%B9_%D1%8F%D0%B7%D1%8B%D0%BA) которому присущи: предварительное обдумывание высказывания, [монологиче](http://ru.wikipedia.org/wiki/%D0%9C%D0%BE%D0%BD%D0%BE%D0%BB%D0%BE%D0%B3)[ский](http://ru.wikipedia.org/wiki/%D0%9C%D0%BE%D0%BD%D0%BE%D0%BB%D0%BE%D0%B3) характер, строгий отбор языковых средств, тяготение к нормированной речи. Стиль научных работ определяется их содержанием и целями: точно и полно объяснить [факты,](http://ru.wikipedia.org/wiki/%D0%A4%D0%B0%D0%BA%D1%82) показать причинно-[следственные связи](http://ru.wikipedia.org/wiki/%D0%9F%D1%80%D0%B8%D1%87%D0%B8%D0%BD%D0%BD%D0%BE-%D1%81%D0%BB%D0%B5%D0%B4%D1%81%D1%82%D0%B2%D0%B5%D0%BD%D0%BD%D0%B0%D1%8F_%D1%81%D0%B2%D1%8F%D0%B7%D1%8C) между явлениями, выявить закономерности развития. Логичность, последовательность и ясность – три основных особенности научного стиля.

#### **1.1 Лексика научного стиля речи**

Ведущая форма научного мышления – понятие. Специальные понятия выражаются с помощью терминов - слов или словосочетаний специальной области знания. Термин стремится к однозначности, не выражает экспрессии - чувств. Примеры терминов: "планирование", "бюджет", "финансовая устойчивость".

Для терминов характерно употребление в одном определенном значении, реже — в двух значениях. Недопустима лексика бытового характера, например, "огромный", "здорово". Следует с осторожностью применять эмоциональные высказывания и оценки: "блестящие результаты", "никогда".

#### **1.2 Морфологические особенности научного стиля речи**

Научному стилю присущи свои грамматические особенности. Закон экономии языковых средств приводит к использованию кратких форм: 1) существительных мужского рода вместо женского, например, компонент вместо компонента и т.п., 2) формы единственного числа имен существительных в значении множественного числа, например, организация – основа национальной экономики.

Названия понятий в научном стиле преобладают над названиями действий, это приводит к меньшему употреблению глаголов и большему употреблению существительных. При использовании глаголов заметна тенденция к их десемантизации - утрате лексического значения, что отвечает требованию абстрактности научного стиля. Поэтому большая часть глаголов в научном стиле функционирует в роли связочных: быть, являться, называться, считаться, стать, становиться, делаться, казаться, заключаться, составлять, обладать, определяться, представляться. Десемантизация глагола проявляется и в преобладании глаголов широкой, абстрактной семантики: существовать, происходить, иметь, появляться, изменять(ся), продолжать(ся).

Вневременное значение приобретает прошедшее время глагола, например, произведено n опытов, в каждом из которых Х принял определенное значение.

Местоимение *мы,* кроме употребления в значении авторского *мы*, часто выражает значение обобщенности в значении "я и аудитория", например: мы приходим к результату. *Недопустимо написание работы от 1-го лица единственного числа*, например, я исследовал. Но в устном докладе, наоборот, предпочтительно говорить именно от своего лица, например, я исследовал.

#### **1.3 Синтаксические особенности научного стиля речи**

Для синтаксиса научного стиля характерна тенденция к сложным построениям. Это способствует передаче сложной *системы* научных понятий - отношений между родовыми и видовыми понятиями, между причиной и следствием, доказательством и выводом. Распространены разные типы сложных предложений, в частности, с использованием составных подчинительных союзов: "вследствие того, что.."; "ввиду того, что..", "в то время как..". Средствами связи частей текста служат вводные слова и сочетания:

во-первых, наконец, с другой стороны, указывающие на последовательность изложения. Для объединения частей текста, в частности, абзацев, имеющих тесную логическую связь друг с другом, используются указывающие на эту связь слова и словосочетания: таким образом, в заключение и пр. Предложения в научном стиле однообразны по цели высказывания они почти всегда повествовательные.

#### **2 Государственные стандарты по оформлению работ**

Современная тенденция в составлении документов – технологичность их "изготовления", устранение ненужного разнообразия. Единого нормативного документа, регламентирующего правила оформления учебных текстовых работ студентов для вузов России, не существует. Каждый вуз (а часто и каждая кафедра) создает свои правила.

Чтобы избежать ненужного разнообразия, мы используем действующие государственные стандарты [1 - 5]. Основным для нас является стандарт [1, ГОСТ 7.32-2001 "Отчёт о научно-исследовательской работе. Структура и правила оформления»]. Именно его мы выбрали как основополагающий, поскольку учебные текстовые работы студентов должны по форме и содержанию приближаться к отчёту по НИР. Это важно подчеркнуть, поскольку есть и другие государственные стандарты по оформлению текстовых работ: стандарт по оформлению кандидатских и докторских диссертаций, стандарт из группы стандартов ЕСКД – единой системы конструкторской документации.

Приведенные ниже правила основаны на указанных стандартах с небольшими отступлениями, которые обусловлены, во-первых, спецификой учебных текстовых работ, во-вторых, возможностями современных текстовых редакторов. По ходу изложения правил приводятся примеры, даются рекомендации.

#### **3 Правила оформления текста работы**

Правила основаны на стандарте [1, ГОСТ 7.32-2001].

#### *3.1* **Общие требования к оформлению**

*Работа должна быть выполнена с использованием компьютера* и принтера на одной стороне листа белой бумаги формата А4 через 1,5 интервала. Шрифт должен быть черным, тип - Times New Roman, кегль 14, размеры полей: левое – 30, правое – 15, верхнее и нижнее по 20 мм; абзацный отступ 12,5 мм.

Допускается использование цветных иллюстраций. При оформлении иллюстраций, таблиц, форм документов допускается использовать при необходимости кегли 9-13.

В работе локально можно применять различные типы шрифтов, любой из трёх способов выделения шрифта: жирный, курсив, подчёркивание – для акцентирования внимания на терминах, определениях, формулах. Следует избегать двойного, а тем более тройного выделения, например, типом шрифта и курсивом, курсивом и подчёркиванием.

#### **3.2 Правила структурирования работы и заголовки**

*3.2.1 Работа делится на введение, заключение, разделы, подразделы, пункты, подпункты*.

Во введении даётся оценка современного состояния решаемой проблемы, основание и исходные данные для написания работы, обоснование актуальности и новизны темы (конкретнее требования устанавливаются в соответствующих методических материалах).

В заключении приводятся:

1) краткие выводы по результатам выполненной работы;

- 2) оценку полноты решений поставленных задач;
- 3) разработку рекомендаций и исходных данных по конкретному использованию результатов работы
- 4) оценку эффективности от внедрения (конкретнее требования устанавливаются в соответствующих методических материалах).

Заголовки Введение и Заключение не нумеруются и пишутся по центру страниц.

Заголовки разделов, подразделов, пунктов, подпунктов следует нумеровать арабскими цифрами и записывать *с абзацного отступа*. Разделы должны иметь порядковую нумерацию в пределах всего текста, за исключением приложений. *Пример — 1, 2*, *3.* 

Номер подраздела или пункта включает номер раздела и порядковый номер подраздела или пункта с разделением их точкой. *Пример — 1.1, 1.2, 1.3.5.* 

Номер подпункта включает номер раздела, подраздела, пункта и порядковый номер подпункта, разделенные точкой. *Пример — 1.1.1.1, 1.1.1.2, 1.1.1.3.* 

После номера раздела, подраздела, пункта и подпункта в тексте *точку не ставят.* 

Если раздел или подраздел имеет только один пункт или пункт имеет один подпункт, то *нумеровать его не следует*.

*3.2.2 Разделы, подразделы должны иметь заголовки*. Пункты, как правило, заголовков не имеют. Заголовки разделов, подразделов и пунктов следует печатать *с абзацного отступа,* с прописной буквы без точки в конце, *не подчеркивая*. Если заголовок состоит из двух предложений, их разделяют точкой.

*Исключения: не с абзацного отступа, а по центру* пишутся шесть типов заголовков: Содержание, Введение, Заключение, Список использованных источников, Приложение А … и <заголовок приложения>.

Нельзя переносить слова в заголовках. *Допускается выделение заголовков жирным шрифтом без подчёркивания и иного выделения.*

## **3.3 Правила нумерации страниц, перечислений, написания числовых величин**

*3.3.1 Страницы следует нумеровать арабскими цифрами*, соблюдая сквозную нумерацию по всему тексту. Номер страницы проставляют в *центре нижней части листа без точки*. Титульный лист включают в общую нумерацию, но номер страницы на нём не проставляют.

*3.3.2 Не рекомендуется оставлять на страницах пустые места*. Так происходит, если нужно разместить таблицу или рисунок. В таких случаях – если это возможно - на пустое место на странице переносится текст, следующий за рисунком или таблицей, а сами рисунок или таблица остаются на месте. Опечатки, описки и другие неточности, обнаруженные в процессе работы, допускается исправлять с помощью средства "штрих". На странице допускается не более двух исправлений.

*3.3.3 В тексте часто встречаются перечисления.* Если в тексте на позиции из перечисления делается ссылка, то их нужно начинать с числа с круглой скобкой – 1), 2) и т.д. – либо со строчной буквы со скобкой – а), б) и т.д. (за исключением ё, з, о, г, ь, ы, ъ). Если ссылка не делается, то используются символы текстового редактора: дефис, жирная точка-кружок, галочка, квадратик. В случае вложенных перечислений используется число либо буква плюс символ текстового редактора. Каждую позицию перечисления следует начинать с абзацного отступа.

*3.3.4 Числовые значения величин и единиц счёта* с обозначением единиц измерения и счёта следует писать цифрами, а число без обозначения физических величин и единиц счета от единицы до девяти - словом. Например: "Сумма по денежным документам должна быть не менее 9 тыс. руб." или "Выборка осуществляется 15 раз". Недопустимо отделять единицу физической величины от числового значения (переносить их на разные строки или страницы), кроме единиц физических величин, помещенных в таблицах.

Если для характеристики показателя приводится диапазон числовых значений, выраженных в одной и той же физической величине, то обозначение единицы физической величины указывается после последнего числового значения, например: "Количество переплат на сумму от 1 до 5 руб.". То же относится к ряду числовых значений. Например, "200, 300, 400 руб.".

В тексте перед отрицательными величинами не допускается применение знака "-", следует писать слово – минус, нельзя применять без числовых значений знаки >, <, =. Следует писать: больше, меньше, равняется.

Условные буквенные обозначения, изображения или знаки должны соответствовать принятым в законодательстве или в государственных стандартах. В тексте работы перед обозначением переменной дают её наименование, например: "Коэффициент парной корреляции *rух*".

#### **3.4 Правила написание формул**

*Формулы, за исключением формул*, помещаемых в приложениях, должны иметь сквозную нумерацию – кодирование - арабскими цифрами, которые записывают на уровне формулы справа в круглых скобках. В качестве символов следует применять обозначения, установленные соответствующими стандартами. Одну формулу обозначают - "(1)". *Допускается кодирование формул в пределах раздела*. В этом случае код формулы со-

стоит из номера раздела и порядкового номера формулы, например: "(3.1)". Ссылку в тексте на код формулы дают в круглых скобках, например, "... в формуле (3.1)". Коды формул имеют правое выравнивание.

Расшифровки символов, входящих в формулу, должны быть приведены непосредственно под формулой. Значения каждого символа записывают с новой строки в той последовательности, в какой они приведены в формуле. Первая строка расшифровки должна начинаться со слова "где" без двоеточия после него, например:

$$
N = \frac{K_p \cdot K_y \cdot \Phi}{T_u} K_{y\delta} \cdot K_{cm},
$$
\n(1.12)

- где К<sub>р</sub> коэффициент, учитывающий время работы данного оборудования в 1 смену (коэффициент машинного времени);
	- К<sup>у</sup> коэффициент, учитывающий долю участия данного инструмента в работе оборудования;
	- Ф годовой фонд времени работы оборудования или рабочего из расчета односменной работы;
	- Т<sup>и</sup> нормативный срок службы инструмента до его полного износа;
	- $K_{v6}$  коэффициент, учитывающий случайную убыль инструмента;
	- Ксм коэффициент сменности работы оборудования (для рабочего всегда  $K_{cm} = 1$ ).

*Для записи формулы и её кода рекомендуем использовать таблицу с одной строкой и двумя графами; после записи формулы и её кода границы убираются. Так же рекомендуем поступать и с записью текста после формулы, начиная со слова «где» – помещать текст в таблицу с тремя графами и несколькими строками.*

Переносить формулу на следующую строку допускается только на знаках выполняемых операций. При этом применяемый знак в начале следующей строки повторяют. При переносе формулы на знаке умножения применяют символы «∙» либо «х». Формулы, следующие одна за другой и не разделенные текстом, разделяют запятой.

Отдельные формулы следует выделять из текста в отдельную строку. Выше и ниже формулы рекомендуем оставлять по одной свободной строке (необязательно).

Код формулы в приложении должен состоять из буквенного обозначения приложения и номера формулы по порядку, например: (Б.2).

### **3.5 Правила оформления иллюстраций**

*Иллюстрации (рисунки, графики, фото, схемы и пр.)* следует нумеровать арабскими цифрами сквозной нумерацией, за исключением приложений. Если иллюстрация в работе одна, то она все равно кодируется: "Рисунок 1". *Допускается кодировать иллюстрации в пределах раздела.* В этом случае код иллюстрации состоит из номера раздела и порядкового номера иллюстрации в разделе, разделенных точкой, например: Рисунок 1.3.

Иллюстрации *обязательно должны иметь наименование*, при необходимости могут иметь и пояснительные данные (подрисуночный текст). Наименование иллюстрации помещают по центру текста после пояснительных данных и формулируют, например, так: "Рисунок 4 - Денежнокредитный механизм". Точку в конце не ставят. Недопустимо несколько иллюстраций размещать над одним названием.

Иллюстрации следует располагать по тексту работы возможно ближе к первому упоминанию. Их расположение в тексте должно быть удобным для чтения работы. Иллюстрации, значительные по объему (занимающие несколько страниц) следует приводить в приложениях. Если иллюстративный материал позаимствован, обязательно надо приводить на него библиографическую ссылку.

На все приведенные иллюстрации обязательно должны быть ссылки в тексте работы. Словесный комментарий иллюстраций – не обязательный - нужен для того, чтобы обратить внимание на наиболее значимые данные или части, на факты, которые будут использованы автором впоследствии.

*График* используется для наглядного представления зависимости показателя-функции Y от изменения показателя-аргумента Х. Оси абсцисс и ординат графика должны иметь условные обозначения и размерности.

Надписи на графике, относящиеся к кривым и точкам, производят в тех случаях, когда их немного и они кратки. Многословные надписи заменяются цифрами, расшифровка которых приводится в поясняющих данных. На одном графике не следует приводить более трех кривых, но если одна кривая значительно отличается от остальных, то их количество может быть и больше трех.

#### **3.6 Правила оформления таблиц**

*Цифровой материал оформляют в виде таблиц*. Их применяют для характеристики точных данных, лучшей наглядности и удобства сравнения показателей, сопоставимости данных из разных источников.

Название таблицы желательно, оно должно отражать ее содержание, быть точным и кратким. Его следует помещать над таблицей слева, без абзацного отступа в одну строку с ее номером-кодом через тире.

Заголовки граф таблицы начинаются с прописных букв, а подзаголовки - со строчных, если они составляют одно предложение с заголовком. Подзаголовки, имеющие самостоятельное значение, пишут с прописной буквы. В конце заголовков и подзаголовков таблиц знаки препинания не ставят. *Заголовки указывают в единственном числе*.

Нумерация граф таблицы арабскими цифрами допускается в тех случаях, когда в тексте работы имеются ссылки на графы, при делении таблицы на части, а также при переносе части таблицы на следующую страницу.

Если цифровые данные в графах таблицы выражены в разных единицах, то их указывают в заголовке каждой графы. Если все переменные, размещенные в таблице, выражены в одной и той же единице, сокращенное обозначение единицы помещают в конце заголовка таблицы после запятой.

Таблицы слева, справа и снизу, как правило, ограничиваются линиями. Горизонтальные и вертикальные линии, разграничивающие строки таблицы, допускается не проводить, если их отсутствие не затрудняет пользование таблицей. Головка таблицы должна быть отделена линией от остальной части таблицы. Если цифровые данные в клетке таблицы не приводятся, то ставится прочерк. Ниже приведён пример оформления таблицы без горизонтальных и вертикальных линий с числовыми данными, выраженными в одной и той же единице.

Заголовки граф записывают параллельно строкам таблицы, но при необходимости допускается их перпендикулярное расположение.

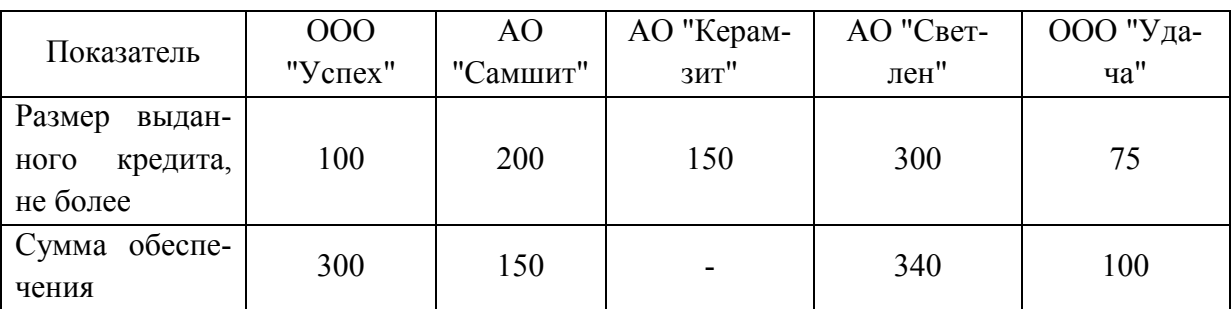

Таблица 3.1 - Сведения о кредитах, тыс. руб.

Если строки или графы таблицы выходят за формат страницы, то таблицу делят на части, помещая одну часть под другой или рядом, при этом в каждой части таблицы повторяют ее головку или боковик. При делении таблицы на части допускается головку и (или) боковик заменять соответственно номерами граф и (или) строк. При этом нумеруют арабскими цифрами графы и (или) строки первой части таблицы. Слово "Таблица", заголовок и порядковый номер таблицы указывают один раз над первой

частью таблицы, над последующими частями пишут слово "Продолжение" или, например, "Продолжение табл.". При делении таблицы на части обозначение единицы физической величины следует помещать над каждой частью.

Если в конце страницы таблица прерывается и ее продолжение будет на следующей странице, то в первой части таблицы нижнюю горизонтальную линию, ограничивающую таблицу, не проводят. На следующей странице справа пишут, например: Продолжение таблицы 1.1.

Текст, повторяющийся в строках одной и той же графы и состоящий из однотипных слов, чередующихся с цифрами, заменяют кавычками. Если повторяющийся текст состоит из двух и более слов, при первом повторении его заменяют словами "то же", а далее - кавычками. Если последующая фраза является частью предыдущей, то допускается заменять ее словами "то же" и добавлять дополнительные сведения.

На все таблицы обязательно должны быть ссылки в тексте работы. Порядок оформления по тексту ссылок на таблицы такой же, как и оформление ссылок на иллюстрации. Таблица, в зависимости от ее размера, помещается под текстом, в котором впервые дана ссылка на нее, или на следующей странице. Если таблица содержит данных значительно больше, чем можно охватить одним взглядом, то такую таблицу следует помещать в приложение. Допускается представлять таблицу в альбомной форме вдоль длинной стороны листа. Нумеруют таблицы так же, как и иллюстрации.

Текст таблицы может набираться меньшим кеглем, чем основной текст. Допускается Times New Roman от 14 до 9 (если много данных). Также допустимо в таблице при необходимости уменьшить межстрочный интервал до 1.15.

В названии, головке и боковике таблицы следует использовать минимальное количество аббревиатур, даже если они оговорены в перечне применяемых сокращений. Примеры оформления таблиц см ниже.

Таблица 4.2 - Сведения о заемщиках (неправильное оформление)

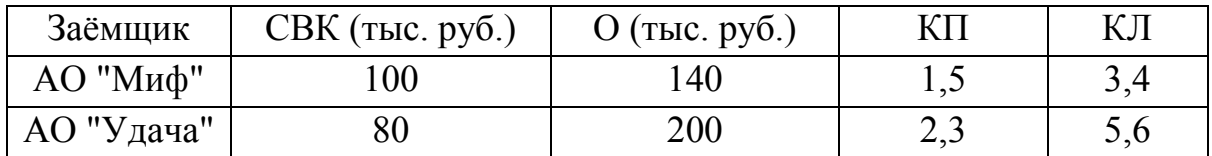

Таблица 4.3 - Сведения о заемщиках (правильное оформление)

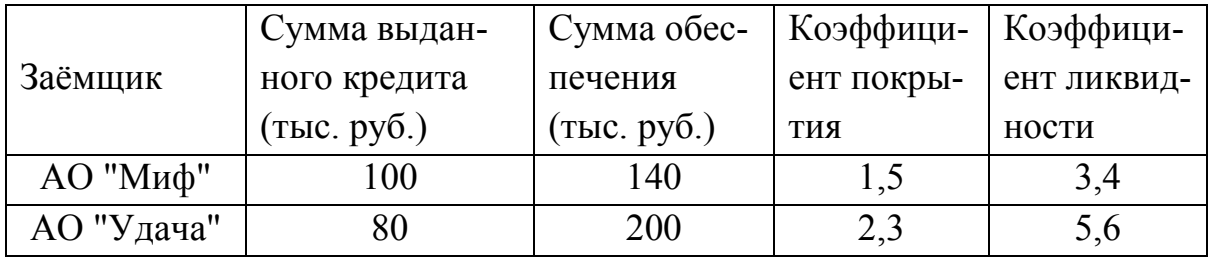

При наличии в работе небольшого по объему цифрового материала оформление таблицы нецелесообразно. Такой материал следует давать текстом, располагая цифровые данные в виде колонок.

# **4 Оформление библиографических ссылок и библиографического списка (списка использованных источников)**

## **4.1 Оформление библиографических ссылок (БС)**

Правила основаны на стандарте [2, ГОСТ Р 7.0.5-2008]. Рассмотрим их.

Библиографическая ссылка – это совокупность библиографических сведений о рассматриваемом в тексте источнике, необходимых и достаточных для идентификации, поиска и общей характеристики источника.

По составу элементов БС может быть полной или краткой. По месту расположения в документе различают БС:

- внутритекстовые, помещенные в тексте документа (без ссылки на список использованных источников);

- подстрочные, вынесенные из текста вниз документа (в сноску; авторы: в сноску со ссылкой на список использованных источников);

- *затекстовые,* вынесенные за текст документа (в выноску – в список использованных источников). *Это основная для нас форма ссылок*.

В учебной текстовой работе следует использовать ссылки только одного типа, в основном это либо тип «в», либо тип «б». Выбор типа ссылки – прерогатива автора и его руководителя.

Если объектов ссылки несколько, то их объединяют в одну комплексную БС.

Для связи подстрочных БС с текстом документа используют знак сноски; для связи затекстовых БС с текстом используют знак отсылки. Их приводят в виде цифр (порядковых номеров).

Если текст цитируется не по первоисточнику, а по другому изданию или по иному документу, то ссылку следует начинать словами "Цит. по"; "Цит. по кн."; "Цит. по ст.".

Для удобства вместе со ссылкой рекомендуем использовать слова: "См.", "См. об этом", "См., например", "См., в частности", "См. также", "Об этом подробнее см.".

**Внутритекстовая БС** заключается в круглые скобки. Разделяющие знаки точка-тире во внутритекстовой БС можно заменять точкой. Пример внутритекстовой БС:

(Аренс В.Ж. Азбука исследователя. М.: Интермет Инжиниринг, 2006)

**Подстрочная БС** оформляется как примечание, вынесенное из текста документа вниз полосы. Примеры:

<sup>1</sup> Тарасова В. И. Политическая история Латинской Америки. М., 2006. С. 305.

<sup>2</sup> URL: http://www.nlr.ru/lawcenter/izd/index.html

**Затекстовая БС** обычно используется в совокупности затекстовых БС (список использованных источников). Она оформляется как перечень библиографических записей, помещенный после текста документа. В затекстовой БС повторяют имеющиеся в тексте документа библиографические сведения об объекте ссылки.

При нумерации затекстовых библиографических ссылок используется сплошная нумерация для всего документа. Для связи с текстом документа порядковый номер библиографической записи в затекстовой ссылке указывают в отсылке, которую приводят в квадратных скобках в строку с текстом документа. Пример:

*В тексте:*

Общий список … работа библиографа И.М. Кауфмана [59].

*В затекстовой ссылке:*

59. Кауфман И. М. Терминологические словари: библиография. М., 1961.

Если ссылку приводят на конкретный фрагмент текста документа цитату, в отсылке указывают порядковый номер и – через запятую - страницу(ы), на которой помещен объект ссылки. Пример:

*В тексте:*

[10, с. 81]

*В затекстовой ссылке:*

10. Бердяев Н.А. Смысл истории. М.: Мысль, 1990. 175 с.

В отсылке (авторы: наряду с порядковым номером) допускается приводить элементы описания, сокращать длинные заглавия, обозначая опускаемые слова многоточием с пробелом до и после этого предписанного знака. Пример:

*В тексте:*

[27. Философия культуры ... , с. 176]

Если отсылка содержит сведения о нескольких затекстовых ссылках, группы сведений разделяют знаком точка с запятой:

[5. Сергеев, Латышев, 2001; 8. Сергеев, Крохин, 2000]

# **4.2 Оформление библиографического списка (списка использованных источников)**

Правила основаны на стандартах [3, ГОСТ 7.80-2000 "Библиографическая запись. Заголовок. Общие требования и правила составления"] и [4, ГОСТ 7.1-[2003 "Библиографическая запись. Библиографическое описание.](http://www.aspirantura.spb.ru/filearhive/gost/7.0.5-2008.zip)  [Общие требования и правила составления»](http://www.aspirantura.spb.ru/filearhive/gost/7.0.5-2008.zip)].

Библиографическое описание источников (Список использованных источников) – обязательная часть любой учебной и научной работы. Список включает в себя цитируемые или просмотренные источники, архивный материал, имеющий отношение к теме. Варианты расположения источников в списке:

- по алфавиту;
- по типам документов (источников);
- систематическое;
- по мере использования (в порядке ссылок, по разделам);

хронологическое и др.

В любом случае *внутри разделов сведения об источниках располагаются в алфавите библиографического описания* (по автору или по заглавию). Отдельно выстраивается алфавитный ряд на кириллице (русский язык, болгарский и т.п.) и ряд на языках с латинским написанием букв (английский, французский, немецкий и т.п.). *В учебной текстовой работе расположение источников в списке определяется автором и руководителем. Исключение составляют работы: курсовые и выпускные квалификационные. В них порядок расположения единственный: по типам источников, а внутри типов - разделов – по естественному рангу и далее по алфавиту библиографического описания.* Естественным мы называем ранжирование, например, по уровням власти в стране. Примерный список типов источников (с ранжированием внутри типов):

**Первая группа** - нормативные акты – они выносятся в начало библиографического списка и располагаются по юридической силе. Расположение внутри равных по юридической силе документов - по дате принятия:

- 1) Международные нормативные акты.
- 2) Конституция.
- 3) Федеральные конституционные законы.
- 4) Постановления Конституционного Суда.
- 5) Кодексы.
- 6) Федеральные законы.
- 7) Законы.
- 8) Указы Президента.
- 9) Акты Правительства: а) постановления; б) распоряжения.
- 10) Акты Верховного и Высшего Арбитражного Судов.
- 11) Нормативные акты министерств и ведомств: постановления; приказы; распоряжения; письма.

12) Региональные нормативные акты (в том же порядке, как и российские)

13) ГОСТы, СНиПы, СП, ЕНИРы, ВНИРы и др.

**Вторая группа** - Книги.

**Третья группа** – Статьи.

**Четвёртая группа** – прочие источники, в том числе электронные.

## **4.3 Примеры библиографического описания источников**

### **4.3.1 Законодательные и нормативные акты:**

1) Федеральный закон от 27.07.2010 г. № 208-ФЗ "О консолидированной финансовой отчетности".

2) Постановление Правительства Российской Федерации от 25.02.2011 г. № 197 "Об утверждении Положения о признании международных стандартов финансовой отчетности для применения на территории Российской Федерации" ( в ред. Постановления Правительства Российской Федерации от 27.01.2012 г. № 35).

3) О банках и банковской деятельности в РСФСР[Электронный ресурс]: Федеральный закон от 02.12.90 г. №395-1.ФЗ // Справочноправовая система "КонсультантПлюс":[Электронный ресурс] /Компания "КонсультантПлюс". – Послед. обновление от 24.09.2007.

## **4.3.2 Стандарт (техническое условие, полное описание)**

ГОСТ 7.1-2003. Библиографическая запись. Библиографическое описание: Общие требования и правила составления. – Введ. 01.07.2004 г. – Минск; Межгос. совет по стандартизации, метрологии и сертификации; М.: Изд-во стандартов, 2001. – 166 с.-(Система стандартов по информации, библиотечному и издательскому делу).

## **4.3.3 Статистический сборник или отчёт**

Российский статистический ежегодник 2010: стат. сб. / Федеральная служба гос. стат.; под ред. В.Л. Соколина [и др.]. – М.: Изд-во Росстат. –  $2011 - 819$  c.

## **4.3.4 Книги одного - трех авторов**

Новикова, А. М. Универсальный экономический словарь / А. М. Новикова, Н. Е. Новиков, К. А. Погосов.- Москва: Экономика, 1995. – 135 с.

## **4.3.5 Книги более трех авторов**

Религии мира : пособие для преподавателей / Я. Н. Шапов [и др]. – Санкт-Петербург : Питер, 1996. – 496 с.

# **4.3.6 Книги, не имеющие индивидуальных авторов ( под редакцией)**

Сборник задач по физике : учеб. пособие для вузов / под ред. С. М. Павлова. - 2-е изд., доп.- Москва : Высшая школа, 1995. - 347 с.

## **4.3.7 Многотомные издания**

Издание в целом:

Книга о книгах: библиографическое пособие : в 3 т. - Москва : Книга, 1990.

Отдельный том:

Книга о книгах: библиографическое пособие : в 3 т. – Москва : Книга, 1990. - Т. 1. - 407с.

## **4.3.8 Учебно-методическое пособие**

Водоснабжение и водоотведение жилых и общественных зданий: пример расчета : учеб.-метод. пособие к вып. курс. проекта для студ. спец. 290700 / Г. Ф. Богатов. – Калининград : Изд-во КГТУ,1997. – 40 с.

## **4.3.9 Сетевые ресурсы**

1) Исследовано в России [Электронный ресурс]: многопредмет. науч. журн. / Моск. физ.-техн. ин-т. – Режим доступа : http: //zhurnal.mipt.rssi.ru.

2) Управление финансами [Электронный ресурс]: финансовый учет для руководителей / Междунар. ин-т менеджмента "Линк". - Электрон. текстовые дан. - М. : Равновесие, 2008. - 1 эл. опт. диск (CD-ROM).

3) Коломиец Л. Устойчивое развитие: Миф или реальность?[Электронный ресурс].- Режим доступа: http://www.aeli.altai.ru/conferenc/2002/turina.html

## **4.3.10 Описание составной части документа**

Статья из книги:

Ткач, М. М. Технологическая подготовка гибких производственных систем / М. М. Ткач // Гибкие автоматизированные производственные системы / под ред. Л. С. Ямпольского. - Киев, 1995. - С. 42-78.

Статья из журнала.

Вольберг, Д. Б. Основные тенденции в развитии энергетики мира / Д. Б. Вольберг// Теплоэнергетика. - 1996. - № 5. - С. 5-12.

Статья из газеты:

Будиловский, Г. Здоровье человека - основа политики / Г. Будиловский //Калининградская правда. – 1997. - 28 янв. - С. 8.

Статья из сборника трудов:

Минько, А. А. Методика определения уплотняющего усилия в торцовых прецизионных разъемах ТНВД / А. А. Минько // Эксплуатация судовых энергетических установок, систем и оборудование сельскохозяйственного производства : сб. науч. тр. / КГТУ. – Калининград : Изд-во КГТУ, 1994. - С. 57-61.

#### **5 Правила оформления приложений**

Правила основаны на стандарте [1, ГОСТ 7.32-2001]. Приложение оформляют как продолжение работы на последующих её листах. В тексте работы на все приложения должны быть даны ссылки. Приложения располагают в порядке ссылок на них в тексте документа.

Каждое приложение следует начинать с новой страницы с указанием наверху *посередине* страницы слова "Приложение", его обозначения и степени. Приложение *должно иметь заголовок*, который записывают под словом "Приложение" *симметрично* относительно текста с прописной буквы отдельной строкой.

Приложения обозначают заглавными буквами русского алфавита, начиная с А, за исключением букв Ё, З, И, О, Ч, Ь, Ы, Ъ. После слова "Приложение" следует буква, обозначающая его место по порядку. Допускается обозначение приложений буквами латинского алфавита, за исключением букв I и O. Если в работе одно приложение, оно обозначается как "Приложение А".

Приложения должны иметь общую с остальной частью работы сквозную нумерацию страниц.

#### **Список использованных источников**

- 1. ГОСТ 7.32-2001 "Отчёт о научно-исследовательской работе. Структура и правила оформления".
- 2. ГОСТ Р 7.0.5-2008 "Библиографическая ссылка. Общие требования и правила составления".
- 3. ГОСТ 7.80-2000 "Библиографическая запись. Заголовок. Общие требования и правила составления"
- 4. ГОСТ 7.1-[2003 "Библиографическая запись. Библиографическое](http://www.aspirantura.spb.ru/filearhive/gost/7.0.5-2008.zip)  [описание. Общие требования и правила составления](http://www.aspirantura.spb.ru/filearhive/gost/7.0.5-2008.zip)".
- 5. ГОСТ Р 7.0.12-2011 "Библиографическая запись. Сокращение слов и словосочетаний на русском языке. Общие требования и правила".

Приложение А

## **Образец титульного листа курсовой работы**

Федеральное государственное бюджетное образовательное учреждение высшего образования «Калининградский государственный технический университет» (ФГБОУ ВО «КГТУ»)

## Институт отраслевой экономики и управления

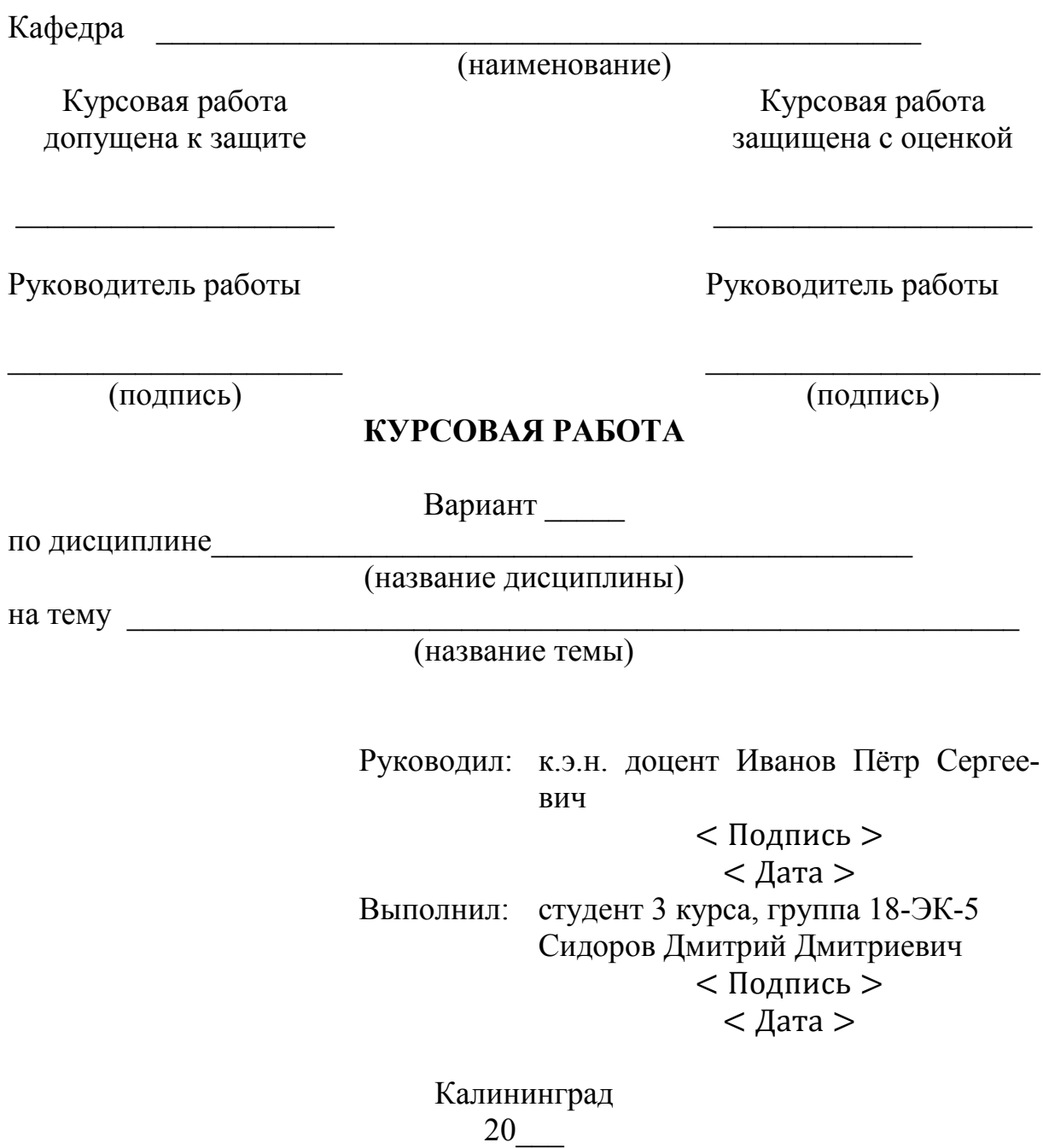

Приложение Б

## **Образец титульного листа контрольной работы**

Федеральное государственное бюджетное образовательное учреждение высшего образования «Калининградский государственный технический университет» (ФГБОУ ВО «КГТУ»)

Институт отраслевой экономики и управления

Кафедра \_\_\_\_\_\_\_\_\_\_\_\_\_\_\_\_\_\_\_\_\_\_\_\_\_\_\_\_\_\_\_\_\_\_\_\_\_\_\_\_\_

## **КОНТРОЛЬНАЯ РАБОТА**

по дисциплине

Вариант \_\_\_\_

Выполнил: студент 3 курса, группа 18-ЭК-5 Сидоров Дмитрий Дмитриевич < Подпись >  $<$  Дата > Проверил: к.э.н. доцент Иванов Пётр Петрович < Подпись >  $<$  Дата  $>$ Защитил с оценкой < Зачтено/Незачтено > < Подпись преподавателя >  $<$  Дата >

Калининград